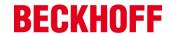

**Attention:** The following topics are *not* addressed during this class:

- Motion Control
- TwinSAFE
- Fieldbuses not described in the topics below

## **Prerequisite:**

Basic knowledge of a windows operating system (OS) and the ability to manage files and folders.

## **Topics Covered**

Documentation - Catalog and Information System

- I/O and Bus coupler Diagnostics
- Hardware Identification
- EtherCAT I/O Hardware
- K-Bus
- Terminal Wiring
- Grounding
- Power Rail
- Replacing Terminals
- Bus Coupler LEDs

eXtended Automation Architecture

TwinCAT Overview - Using the Visual Studio IDE

Scanning/Communicating with Hardware

Using the System Manager as a troubleshooting tool

Troubleshooting EtherCAT networks

Troubleshooting K-bus networks

**IPC Diagnostics** 

Connecting PLC Variables to Hardware

- Linking the PLC Variables to Hardware
- Simple PLC Program Connecting inputs and outputs

#### Variables

- Variable Types
- Declarations
- Variable Scope

Phone: +1 (952) 890-0000 E-Mail: TrainingUSA@beckhoff.com www.beckhoffautomation.com

## TR3025 - 5 Days

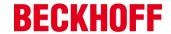

- Initial Values
- Constants
- Persistent Data

### Languages of the PLC

- IL Instruction List
- LD Ladder Diagram
- FBD Function Block Diagram
- SFC Sequential Function Chart
- UML Unified Machine Language (State Chart)
- CFC Continuous Function Chart
- ST Structured Text

## Loading and Running the PLC

Changing Code

**Pragmas** 

Structures

**Enumerations** 

Arrays

#### **Functions**

- Standard
- User Created

#### **Function Blocks**

- Standard
- User Created

Code Sequencing and POU Calls

Introduction to OOP

#### Libraries

- Adding Beckhoff Libraries
- Versions
- User created

Troubleshooting PLC Code

#### **Break Points**

- Flow Control
- Global Search
- Cross Reference

Phone: +1 (952) 890-0000 E-Mail: TrainingUSA@beckhoff.com www.beckhoffautomation.com 31.10.2017 Page 2 of 3

# TR3025 - 5 Days

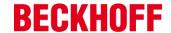

**Boot Project** 

TwinCAT Measurement

**Project Compare** 

Downloading from the Web

Licensing

**Remote Connections** 

Phone: +1 (952) 890-0000

E-Mail: TrainingUSA@beckhoff.com www.beckhoffautomation.com